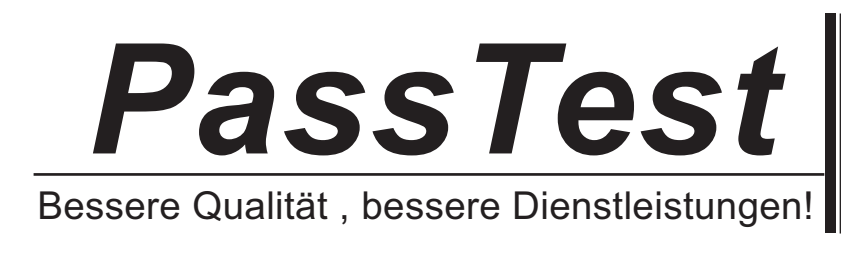

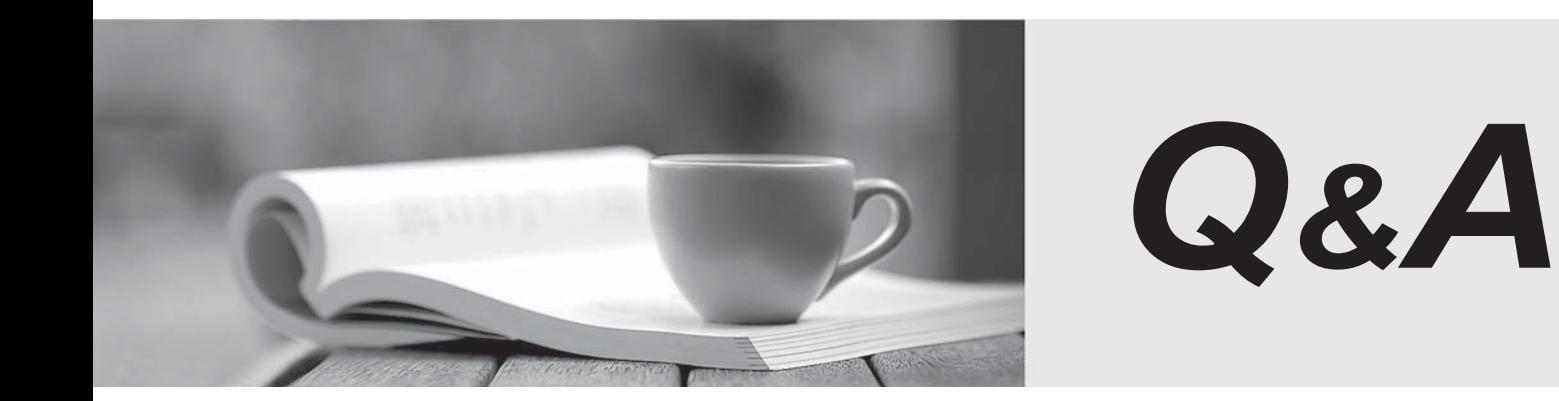

http://www.passtest.de

Einjährige kostenlose Aktualisierung

# **Exam** : **AND-401**

### **Title** : Android Application Development

# **Version** : DEMO

1.What method you should override to use Android menu system?

- A. onCreateOptionsMenu()
- B. onCreateMenu()
- C. onMenuCreated()
- D. onCreateContextMenu()

#### **Answer:** A

#### **Explanation:**

To specify the options menu for an activity, override onCreateOptionsMenu() (fragments provide their own onCreateOptionsMenu() callback).

References: http://developer.android.com/guide/topics/ui/menus.html

2.What Activity method you use to retrieve a reference to an Android view by using the id attribute of a resource XML?

A. findViewByReference(int id);

- B. findViewById(int id)
- C. retrieveResourceById(int id)
- D. findViewById(String id)

#### **Answer:** B

#### **Explanation:**

The findViewById(int id) method looks for a child view with the given id.

References: http://developer.android.com/reference/android/view/View.html

3.Which of the following is not an Android component (i.e. a point from which the system can enter your application)?

- A. Service
- B. Activity
- C. Layout
- D. Content Provider

#### **Answer:** C

#### **Explanation:**

Here are the four types of app components: Activities, Services, Content providers, and Broadcast receivers.

References: http://developer.android.com/guide/components/fundamentals.html

4.During an Activity life-cycle, what is the first callback method invoked by the system?

- A. onStop()
- B. onStart()
- C. onCreate()
- D. onRestore()

#### **Answer:** C

#### **Explanation:**

References: Android ATC Self Study Guide http://www.androidatc.com/pages-19/Self-Study

5.Which configuration file holds the permission to use the internet?

- A. Layout file
- B. Property file
- C. Java source file
- D. Manifest file
- **Answer:** D

### **Explanation:**

References: Android ATC Self Study Guide http://www.androidatc.com/pages-19/Self-Study